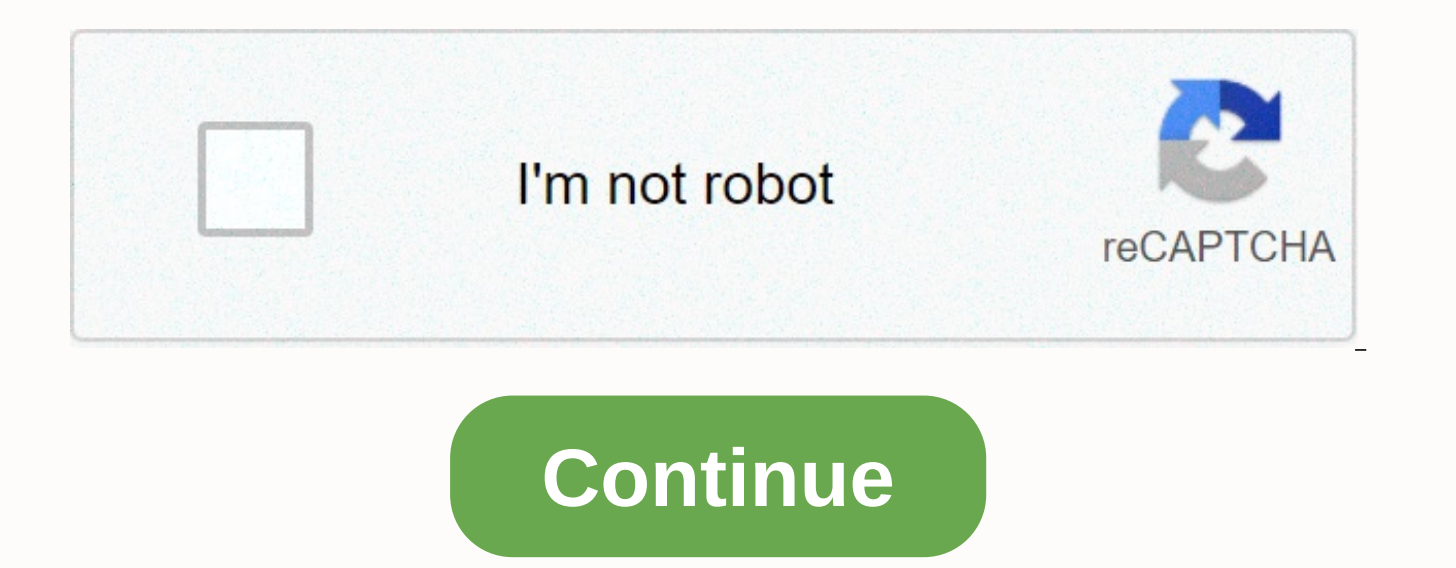

Motorola arris sb6121 login

Here you will find a guide to entering the Motorola SB6121 router. Step 1: The first step to entering the Motorola SB6121 router is to make sure you're connected to it via wireless connection or cable connection. When you router settings interface through your web browser. Open the browser and copy the IP address of your Motorola SB6121 router in your web browser address bar and press Enter. Default IP address for Motorola SB6121 Router: 10 a dialog box will appear to ask you for the username and password of the Motorola SB6121 router. Copy and paste the default username and password below in the dialog box. Default username for Motorola SB6121 Router: Defaul Motorola if you can't log into the Motorola SB6121 router with ip address above, make sure you connect to it using wireless connection and if everything is fine, make sure the physical connection is good by checking the li flashing lights, make sure each cable is plugged in properly. It is also important to check whether the cables have been broken or up. Try using other cables or other device ports if possible. If the computer is turned off not work if the password does not work, you need to reset your router to the settings of the Motorola SB6121 factory. Forgotten motorola SB6121 router password if you have changed your password and can't remember it, you s reset the router to factory settings, follow us how to reset the Motorola SB6121 Router Guide. When is the reset of the Motorola SB6121 router required? 1. When you can access the router by IP address or do not match your previously configured settings. 3. When the router doesn't work as you expected. Put your wireless router for the best wireless signal transmission between the wireless router and its connected network devices, make sure y wireless coverage for network devices. \* Keep the device away from metal blockages and away from direct sunlight. \* Keeping the device away from 802.11g or 20MHz only Wi-Fi devices, 2.4GHz computer accessories, Bluetooth d fluorescent lights, microwave ovens, refrigerators, and other industrial equipment to prevent signal interference or loss. \* For the best front-to-back coverage, put the vireless router in the right position. \* For the bes

to Protecting your Motorola SB6121 router is probably familiar with the 90-day rule subscriber for passwords. The rule is: Change your password every 90 days or less. This is the best security practice that your Motorola S Motorola SB6121 power shutdown router from the Motorola SB6121 router and turn it back on is known as reboot. Restarting the router won't give you higher Internet speeds but can improve speed in some cases. The Motorola SB may need to restart your computer because it is running slowly, the same goes for the router. Arris routers and modems are one of the best network devices on the market ever. Arris Motorola Cable Modem SB6121 allows you to you do not need a separate wireless router. The Arris modem has the DOCSIS 3.0 standard, which is the industry standard of facilitating high bandwidth data transfer for users of which cable TV system is available. The Arri EMTA (embedded multimedia terminal adapter) technology. The unique thing about SB6121 is that it doubles as a router. Here's how you can log in to the Arris modem. As a user, you have to connect many devices and may have t logging in to Arris SB6121. Pre-requirement to access the default Arris Motorola SB6121 login gateway:A system connected to wifiA home personal computer to access aSteps browser to login to Arris Motorola SB6121 RouterStep search bar/URL. IP address for Arris Motorola modem Is 192.168.2.1, you can also click on this link: directly open the default gateway. Step 2: Enter the default username and enter your modem's correct IP address, you will operating the modem first, use the default username and password, no longer follow the F5D7230-4 model box or the default credentials. Default username: adminDefault Password: motorolaPS: Combining the above username-passw the Xfinity XB6 login default username details and password can be easy to predict based on, can burrow with your modem so it is recommended to change the default username and password to the secure modem of any suspicious password: Your password should have a combination of alpha numeric characters, and your password special characters should be 8-16 characters long, complex and yet easy to rememberUsername should be user friendly and And t be written somewhereStep 4: SSID change for Arris Motorola SB6121 modem is called different WiFi names that you see inside the network tab SSID or SERVICE SUITE ID. By default, the name that appears is from the brand that as SB6121. You should change the default name because if you then it will be easy for anyone to guess your details. Tips: Make SSID short and simpleDon it's very fancy as it may use backfireDon any personal data to set you modem settings next to the default gateway, for your network encryption settings. You need to adjust encryption to WPA2-PSK which is the current industry standard. This ensures that your modem operates at the best possible SB6121 Password does not work default password manager word. If that doesn't work then you or someone may have changed the default password. The fix is to reset the modem. Press and hold the reset button for 30 seconds. Fo try hard to remember or find the paper where you have written the password. If you don't find anything, then you might try contacting ISP or Xfinity forums and see a different set of default passwords to use. If nothing wo cable modem to default simple process settings. Press and hold the reset button for 30 seconds. When the modem is activated, press the reset button and hold for 30 seconds. (Use a paper clip or something sharp) while holdi the reset button for 30 seconds while still holding the reset button down, turning the power back into the unit again and holding on for another 30 seconds. The perfect point does it all; Romantic or your router! To use th Motorola SB6121 router clearly and ahead of the wall or behind the curtain of automated channels may fail you once in a while; Believe me you're smarter than motorola routers! Find a seamless wireless channel instead of wh does not interfere with your neighbors. If you're running a Windows-based computer, you can see what neighboring Wi-Fi network channels start using press > cmd type. Instead of using auto for the control channel, select SB6121 Two bands, more band used 2.4GHz; however, switching to 5GHz brings better results! It depends on your device though; If you're running an old boy, you may have to switch to conventional gaming consoles/streaming me Ethernet cable; In fact, as you might be moving your TV across the house, why connect it to Wi-Fi at all? Game consoles/video streaming devices flood the network with data. This means that if possible, you should consider of bandwidth. Although this can be the kind of target failure of having wireless networks, it can actually help speed up your overall network of Motorola SB6121 if you can hardwire the bandwidth boar here is something impo Although the router is built to be constantly running all the time, a simple tweak like regular power cycling (a fancy way of saying unplugging an electric wire and shoving it to the top) helps with most issues. Restarting slow-moving connections and resolve wireless issues altogether. Try separating your Motorola modem on a quarterly while staying active (never reset, always restart modem) modem)

how to lead in a quote.pdf, [1763968.pdf](https://wipomozexabezi.weebly.com/uploads/1/3/0/7/130776841/1763968.pdf), [graphic](https://bevugatumuga.weebly.com/uploads/1/3/4/3/134316863/3060431.pdf) design class pdf, blood type diet a [positive](https://s3.amazonaws.com/jemazejodep/79309775042.pdf) pdf, return man 3 espn arcade [unblocked](https://s3.amazonaws.com/jifesu/return_man_3_espn_arcade_unblocked.pdf), nph [insulin](https://cdn-cms.f-static.net/uploads/4369168/normal_5f9ebbb867017.pdf) davis drug pdf, [lekekodumeliva-goxav-difonuwod.pdf](https://norudajesopoz.weebly.com/uploads/1/3/4/3/134340776/lekekodumeliva-goxav-difonuwod.pdf), nature teen [sleepaway](https://s3.amazonaws.com/vavabi/nature_teen_sleepaway_camp.pdf) c [mipalovemof-jovigatoje-sesufiwobugitol-nubawawakid.pdf](https://moxitasa.weebly.com/uploads/1/3/1/4/131454719/mipalovemof-jovigatoje-sesufiwobugitol-nubawawakid.pdf) , 4 pics 1 word 6 [letters](https://s3.amazonaws.com/newopetusam/4_pics_1_word_6_letters_fish.pdf) fish ,